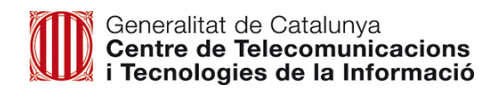

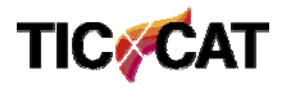

# **SIC 2.0**

*Accelerant els desplegaments a CTTI*

# **Índex de continguts**

- □ Introducció
- □ GICAR al SIC
	- Cas d'ús: De l'alta d'usuaris amb formulari SAU a l'Autoservei d'usuaris
- GIT al SIC
	- Estructura
	- Rols d'Usuari
	- Autoservei de repositoris
	- Cas d'ús: De l'alta d'aplicacions a custòdia de codi a l'Autoservei de repositoris
	- Autoservei d'Usuaris
	- Migració SVN
- $\square$  Jobs Pipeline
- □ Convivència entre SIC 1.0 i SIC 2.0
- $\Box$  Gestió de binaris
	- Estructura
	- Procediments Escriptura
	- Procediments Lectura
- $\square$  Demo
- $\Box$  Properes passes
- $\Box$  Precs i preguntes

### **Introducció**

- • Filosofia que persegueix SIC 2.0:
	- Sostenibilitat de la solució SIC, tant en persones de suport com en recursos físics.
	- Autoservei, evitar procediments administratius i gestió de tiquets.
	- Automatitzar tasques manuals que aporten incertesa en els desplegaments
	- Apropar-se més al Desplegament Continu
	- Flexibilitat per integrar un ampli ventall de tecnologies.
- • Peces que s'afegeixen al sistema per aconseguir-ho, en aquesta versió:
	- Gestió d'usuaris centralitzada amb GICAR
	- Adopció de Gitlab com a nou SCM, substituint a Subversion i els problemes de seguretat que no podem resoldre.
	- •Job tipus Pipeline al Jenkins de SIC. Extensibilitat i tractar els jobs de jenkins com a codi
	- •Mecanisme per a la compartició de binaris entre Proveïdors i CPD.

# **GICAR al SIC**

- •Gicar es converteix en el proveïdor d'usuaris de SIC.
- $\bullet$ • 2 directoris diferents: GICAR i SIC  $\rightarrow$  No Single Sign On.
- • Es carreguen usuaris T2 i T3 de l'àmbit CTTI:
	- •Qualsevol usuari que no estigui en aquest àmbit ha de sol·licitar <sup>a</sup> GICAR el canvi d'àmbit.
- • En cas de detectar la mancança d'algun usuari, caldrà verificar que aquest es troba donat d'alta <sup>a</sup> GICAR i que al seu perfil d'usuari figura la informació sobre el Lot, Departament <sup>o</sup> CPD per al que treballa.
- • No hi haurà peticions d'usuaris via SAU-Remedy. Tota la gestió de nous usuaris es farà mitjançant els gestors GDI de cada proveïdor.
- $\bullet$  En cas de detectar la mancança d'algun usuari, caldrà verificar que aquest es troba donat d'alta <sup>a</sup> GICAR i que al seu perfil d'usuari figura la informació sobre el Lot, Departament <sup>o</sup> CPD per al que treballa.
- • L'accés al Gitlab i <sup>a</sup> Jenkins <sup>s</sup>'haurà de fer amb les credencials de GICAR. SVN seguirà entrant per credencials antigues. Aquestes es mantindran fins que es doni de baixa el SVN.
- •Els grups de seguretat es mantenen. RM, CPD, etc. tal qual. Sincronització nocturna dels usuaris <sup>a</sup> grups.

# **GICAR al SIC: Cas d'ús: Alta d'usuaris amb formulari SAU (Situació actual)**

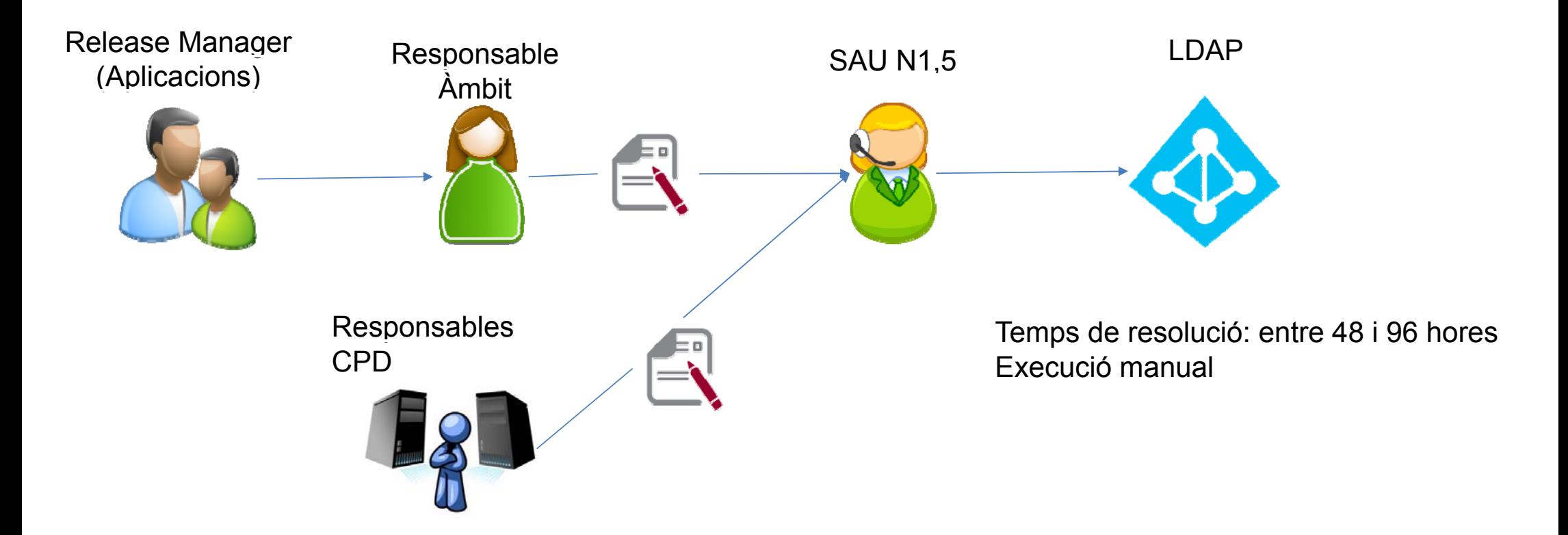

# **GICAR al SIC: Cas d'ús: Autoservei d'usuaris (Nou)**

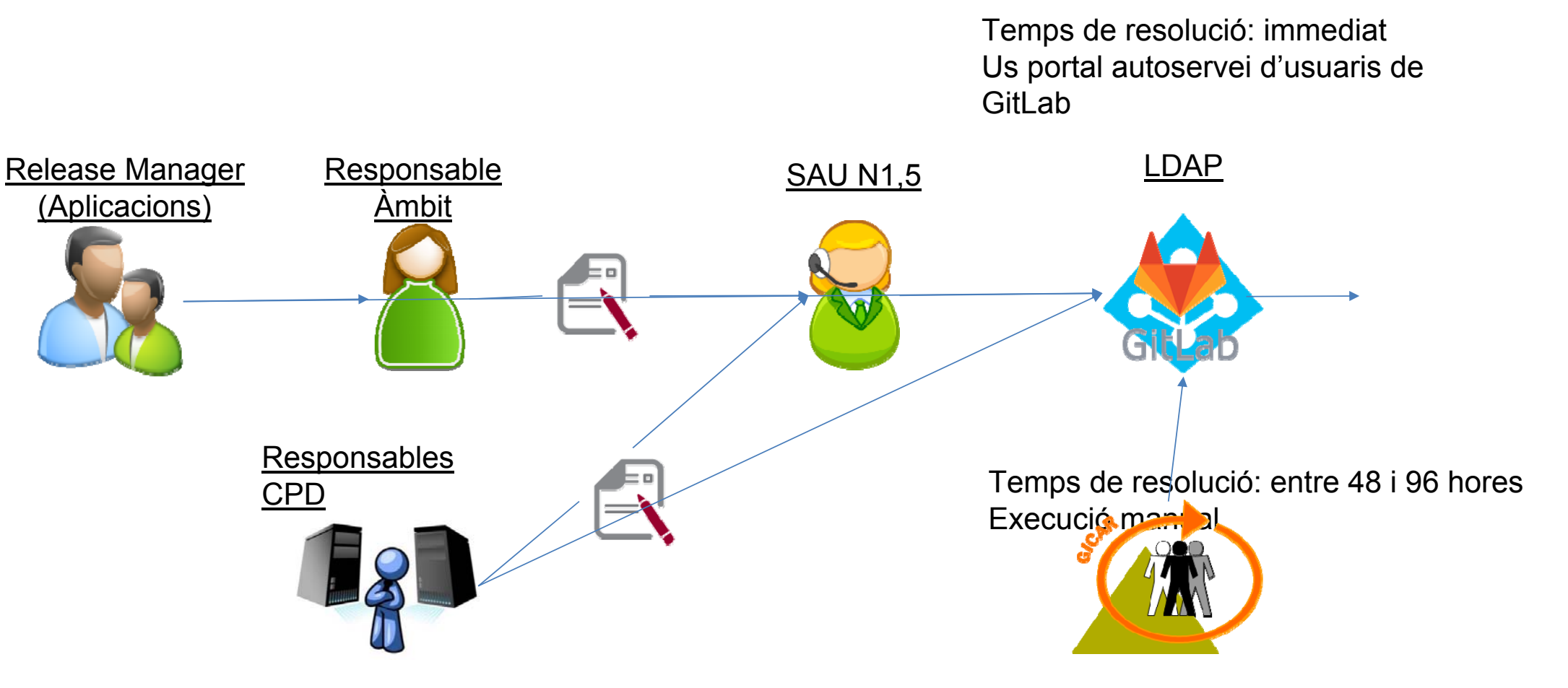

### **GIT al SIC**

- Basat en el producte Gitlab Community
- Autenticació amb credencials de GICAR exclusivament
- •Rols de master, developer, reporter i guest
- • Es requereix fer un login inicial per <sup>a</sup> que el perfil sigui visible per als Release Manager que actuen com <sup>a</sup> master (\*)
- • Els accessos dels usuaris dins el Gitlab vindran determinats per la informació d'aquests <sup>a</sup> GICAR i <sup>a</sup> l'inventari d'aplicacions. Per exemple, CPD accedirà en mode només lectura (rol Reporter) i únicament als codis d'aplicació dels que <sup>s</sup>'encarrega.

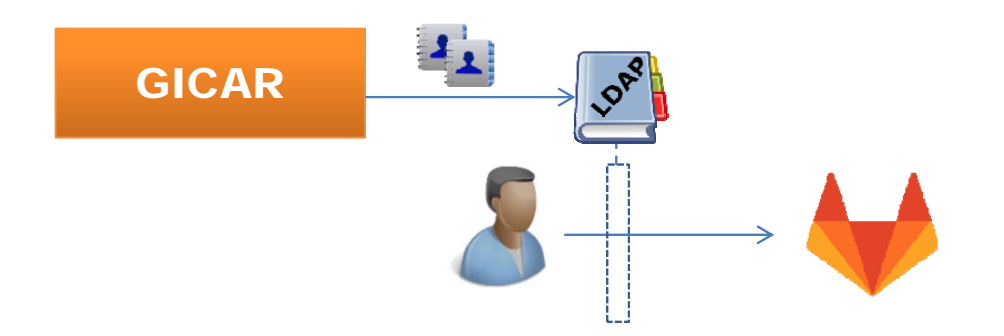

(\*) Gitlab necessita que els usuaris tinguin el correu informat a LDAP.

Obrir una petició al servei GICAR de SAU-Remedy per informar el correu electrònic de l'usuari

### **GIT al SIC: Estructura**

El Gitlab corporatiu <sup>s</sup>'estructurarà de la següent manera:

- •Existeix un Grup per <sup>a</sup> cada codi d'aplicació
- •Dins els grups <sup>s</sup>'hauran de crear Projectes, un per cada mòdul/aplicació dins el codi.
- •URL del repositori: https://git.intranet.gencat.cat/<grup>/<projecte>.git
- • El codi font dels projectes <sup>s</sup>'haurà de pujar seguint una estructura concreta, cara <sup>a</sup> la integració amb les pipeline de desplegament de Jenkins.
- • Tots els grups seran privats. Només seran visibles per:
	- Release Managers del Lot <sup>i</sup> Àmbit,
	- d'altres membres del lot que els Release Managers afegeixin com <sup>a</sup> Developers,
	- CPD on s'ha de desplegar
	- Responsables d'Àmbit.
	- Altres perfils que el Release Manager consideri

### **GIT al SIC: Rols d'usuari**

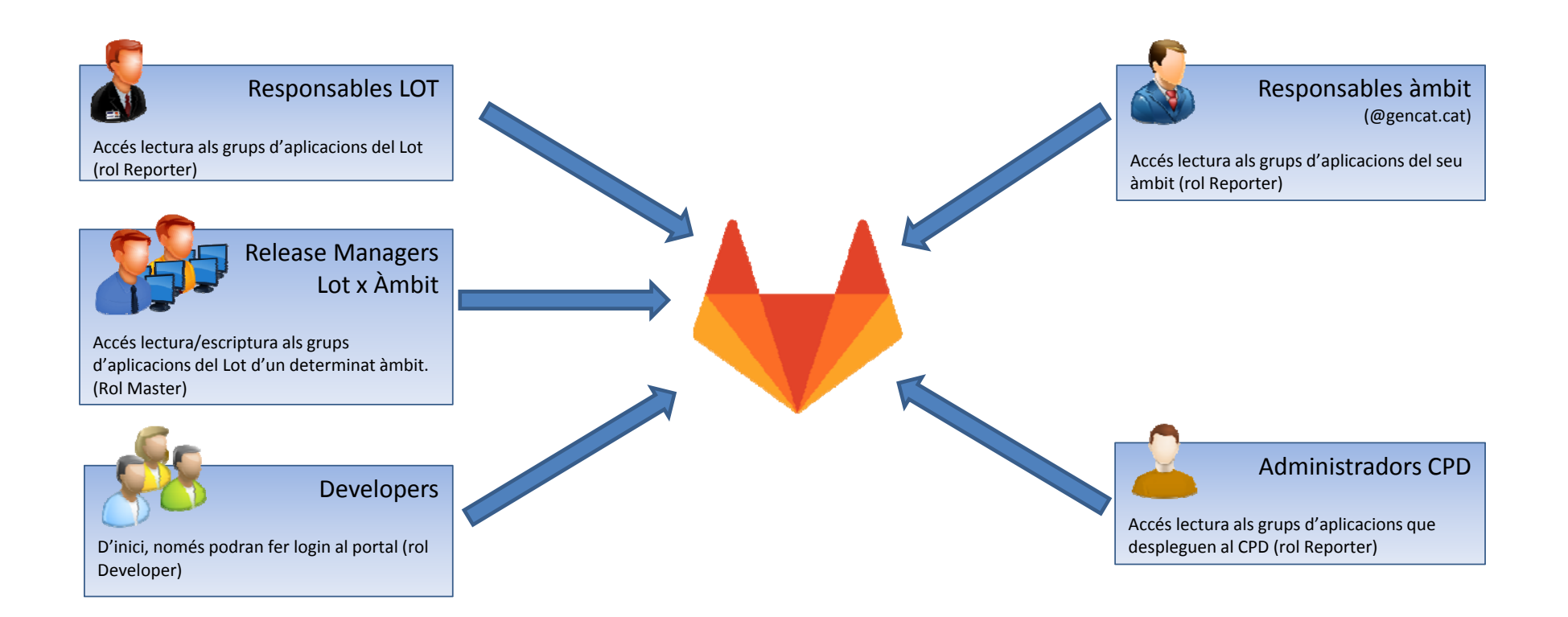

### **GIT al SIC: Autoservei de Repositoris**

- $\bullet$  Per <sup>a</sup> codis d'aplicació existents, els usuaris amb rol Release Manager (RML) podran crear els projectes directament <sup>a</sup> l'espai oficial del SIC, dins del codi d'aplicació pertinent.
- • En el cas de projectes nous amb codis d'aplicació no registrats, els usuaris amb rol RML seran autònoms per poder crear el grup/projecte d'aquest codi dins el seu espai al Gitlab.
- • El grup romandrà <sup>a</sup> l'espai de l'usuari fins que l'equip de SIC oficialitzi la seva alta <sup>a</sup> partir de la reunió de Fase 0 del projecte, moment en el que es compartirà l'accés al grup per <sup>a</sup> la resta d'usuaris que hagin de poder accedir (RML, Responsable àmbit, administrador CPD).

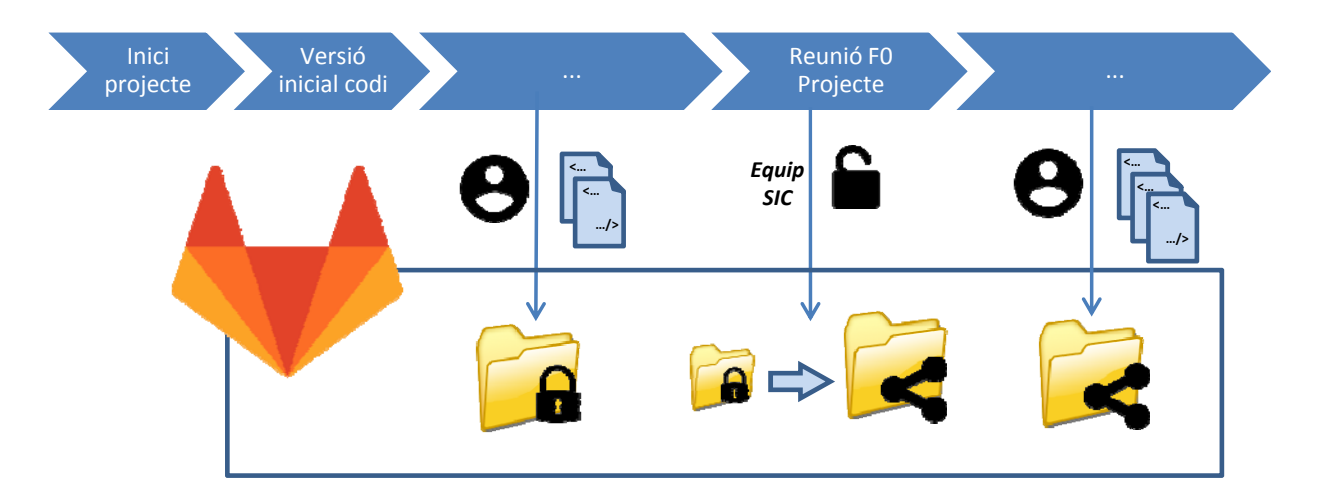

# **GIT al SIC: Cas d'ús: Alta d'aplicacions a Custòdia de Codi (Situació actual)**

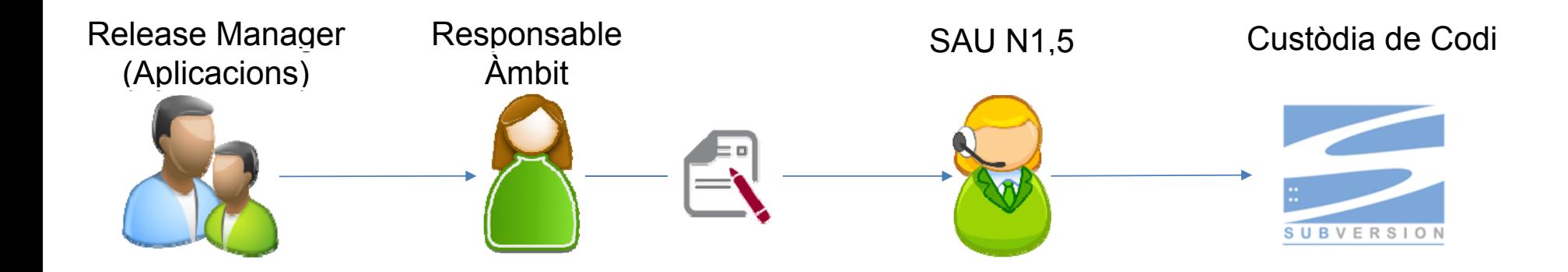

Temps de resolució: entre 48 i 96 hores Execució manual

# **GIT al SIC: Cas d'ús: Autoservei de Custòdia de Codi (Nou)**

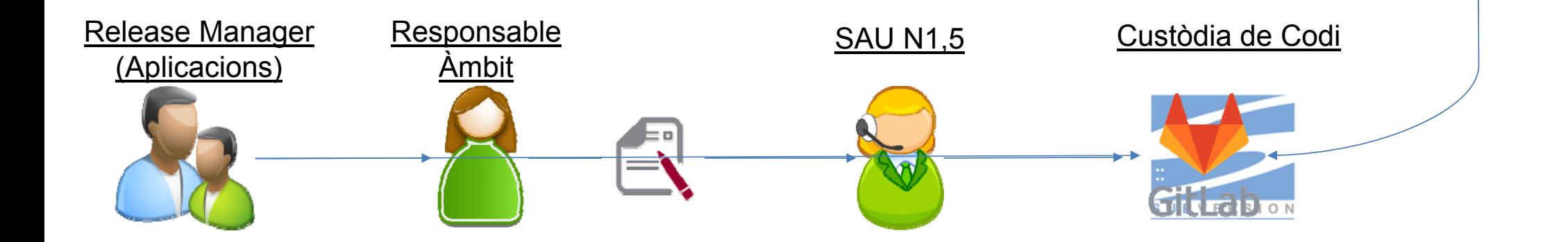

Temps de resolució: **entre dia**ti 96 hores **Execunta audo ser**ivei de repositoris de **GitLab** Subversion es manté com legacy

### **GIT al SIC: Autoservei de Usuaris**

- • Els usuaris RML seran autònoms per afegir accés a Projectes a d'altres usuaris (no necessàriament Developers/RML del seu Lot)
- • L'accés es podrà concedir amb diferents permisos:
	- • Master: Lectura/escriptura + opció a assignar permisos a usuaris.
	- Developer: Lectura/escriptura.
	- Reporter: Només lectura.
- • Els usuaris ja es troben carregats a l'eina, per tant no caldrà crear-los. Cal que els usuaris facin un login inicial per a que siguin visibles per als Release managers
- • Els usuaris de CPD s'assignaran de forma automàtica amb els rols de reporter (només lectura).

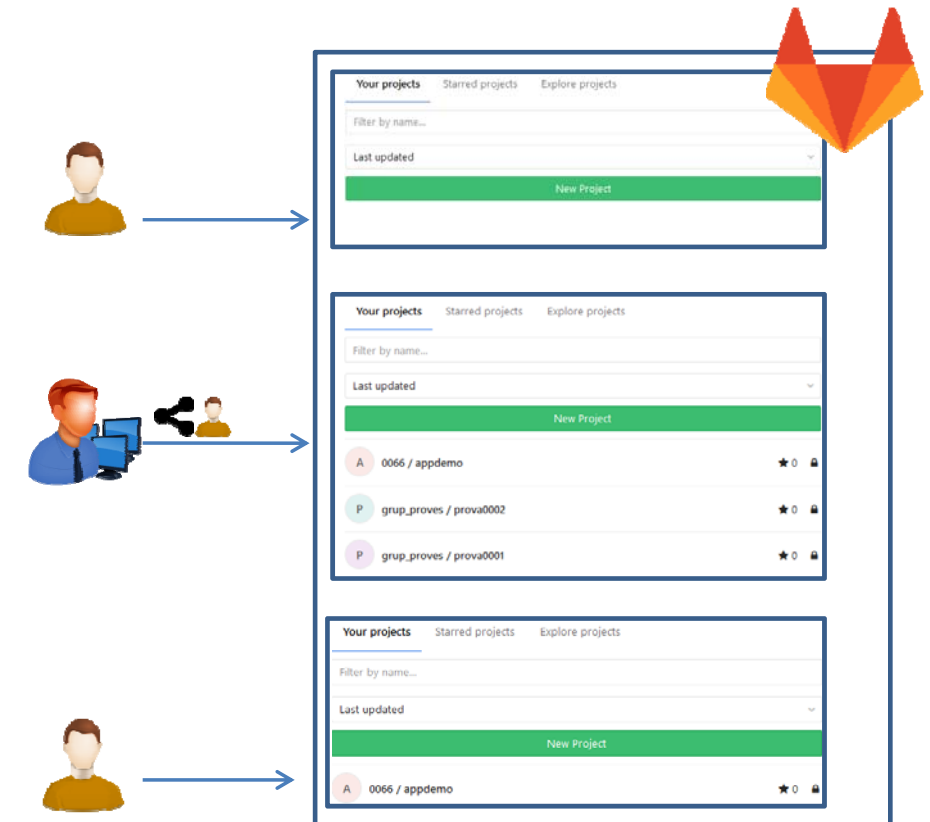

# **GIT al SIC: Migració SVN**

#### •**S'aconsella que SVN no es faci servir en concurrència amb Git.**

- • Es recomana la migració de SVN a GIT fent un push des dels repositoris Git propis del proveïdor de l'aplicació. Avisar a Suport SIC que el repositori està migrat i el posarem com a sols lectura.
- • GIT no admet binaris, sense excepció. Fins el 26/6 s'haurà de seguir utilitzant SVN per a aquest propòsit. A partir del 10/7 es limitarà l'ús de SVN per pujar binaris definitivament.
- • SVN passarà a estar en només lectura el 6/11/2017. Es donarà de baixa un cop acabi tota la migració de repositoris (estimat 4t trimestre '17).
- •Es proporciona suport per a la migració via petició a SAU-Remedy.
- Seguiment d'indicadors de compliment de la custòdia de codi a SIC es farà de forma combinada SVN+GIT fins el 6/11, moment en que només es tindrà en compte GIT.

### **Jobs Pipeline**

- •Nova característica de Jenkins 2.
- • Tots els nous jobs de jenkins es crearan amb aquest patró. Els jobs vells no es modifiquen. Si es migra un repositori de SVN a GIT es canviarà l'origen del seu repositori de codi.
- •Qualsevol pujada de codi a GIT dispara un trigger d'execució del job pipeline.
- • El job pipeline incorpora totes les accions del cicle de desplegament en una mateixa execució, aturant-se quan es requereixi acció manual

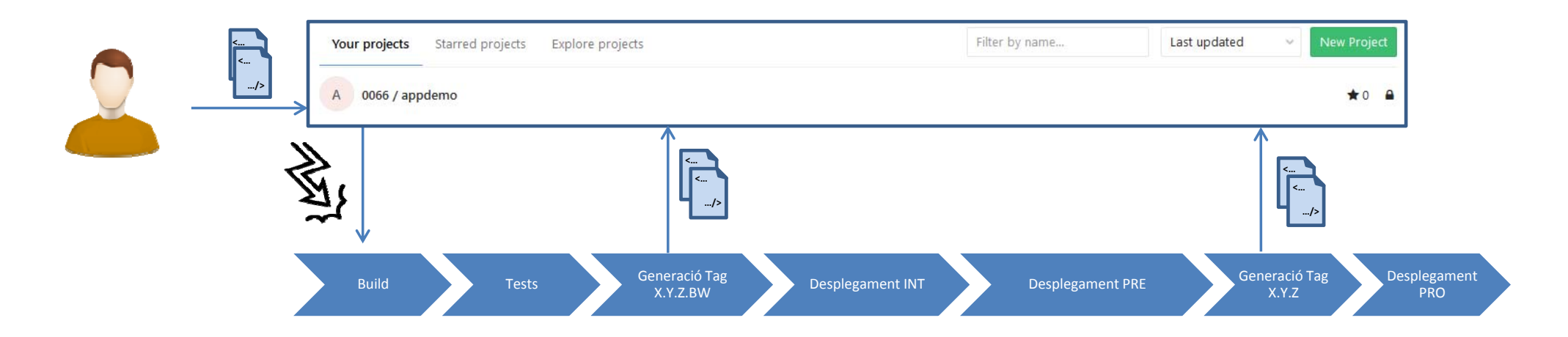

## **Convivència entre SIC 1.0 i SIC 2.0**

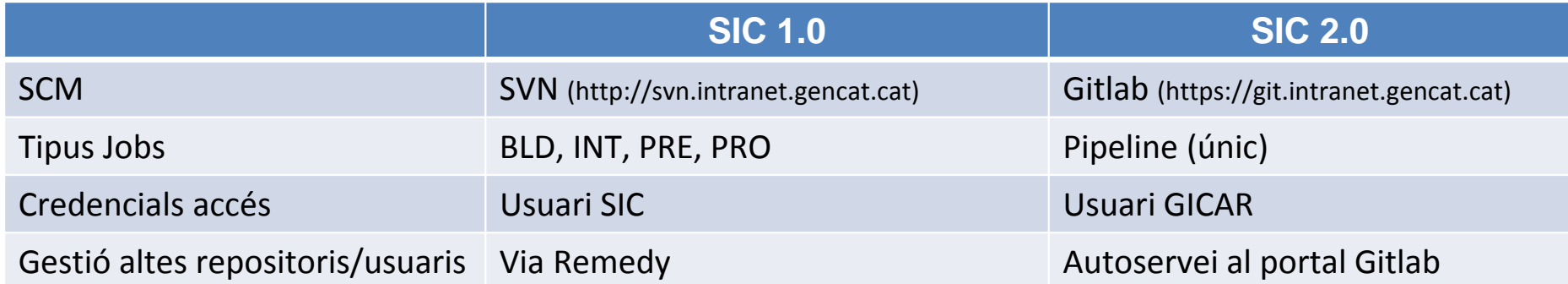

- •Tota nova aplicació es tractarà respecte el model SIC 2.0
- •Per a les donades d'alta al model SIC 1.0 s'oferirà suport i eines per a migrar-la al sistema SIC 2.0.
- •El 6/11/2017, es procedirà posar SVN només lectura.

### **Gestió de binaris**

Actualment al SIC els binaris es depositen al repositori de codi SVN. Degut a la pròpia naturalesa dels sistemes de gestió de codi font, els elements introduïts en aquest tipus de sistemes mai poden eliminar-se, provocant multitud de problemes en la seva gestió.

Per donar solució a aquest problema, s'ha dotat al SIC d'un nou espai per emmagatzemar binaris. Els proveïdors d'aplicacions podran pujar aquests arxius mitjançant un job de Jenkins i tant ells mateixos com el CPD/LLT que s'encarrega de desplegar-los podran accedir-hi en mode lectura a través d'un frontal web.

## **SIC 2.0**

### **Gestió de binaris: Estructura del nou espai**

El nou espai que albergarà els binaris s'estructurarà en nivells seguint la següent estructura jeràrquica:

- 1. Codi d'aplicació
- 2. Nom aplicació
- 3. Versió

Els permisos es gestionaran a nivell de codi d'aplicació.

- • El lot d'aplicació corresponent a cada codi d'aplicació tindrà permisos de lectura/escriptura.
- $\bullet$  L'equip de CPD/LT corresponent a cada codi d'aplicació tindrà permisos de lectura.

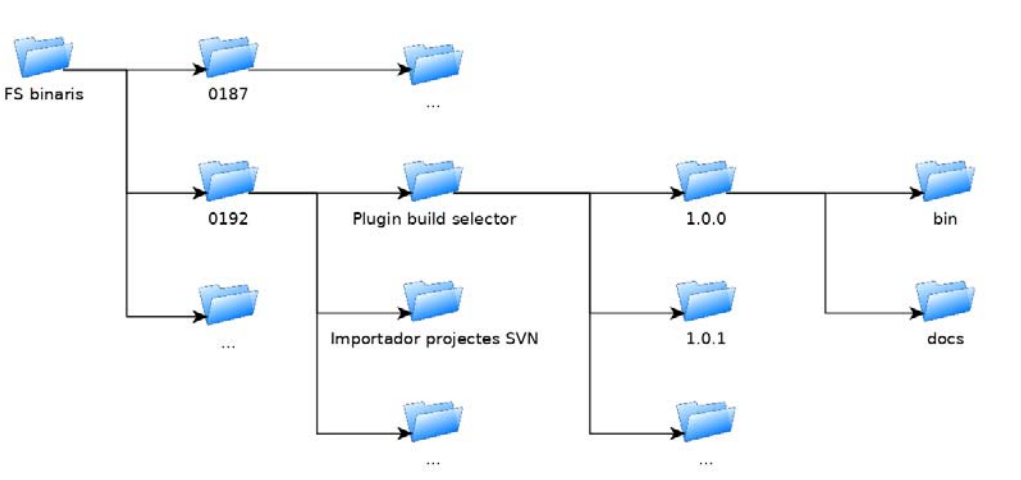

### **Gestió de binaris: Procediments – Escriptura**

Per a escriure a l'espai de binaris, els Release Managers del codi d'aplicació corresponent hauran d'invocar el job de Jenkins de càrrega de binaris.

Aquest job sol·licitarà la següent informació:

- 1. Codi d'aplicació
- 2. Nom aplicació
- 3. Versió
- 4. Fitxer .zip amb els artefactes/binaris
- 5. Fitxer .zip amb els manuals de desplegament

Si se sol·licita un codi/nom/versió ja existent, se sobreescriurà tot el seu contingut.

![](_page_18_Picture_9.jpeg)

### **Gestió de binaris: Procediments – Lectura**

Per accedir en mode lectura a l'espai de binaris, caldrà disposar dels permisos de lectura necessaris per al codi d'aplicació que es desitja llegir. L'usuari haurà de pertànyer a un dels següents grups:

- •Al grup de CPD/LT encarregat del codi d'aplicació
- • Al grup de Release Managers/Responsable de Lot encarregat del codi d'aplicació
- • Al grup de Responsables d'Àmbit del codi d'aplicació.

L'accés en mode lectura és mitjançant http a través del web https://bin.sic.intranet.gencat.cat.

### Index of /standardwp/wp-content

![](_page_19_Picture_67.jpeg)

### **Properes passes**

Les decisions presses amb el SIC 2.0 responen a l'aplicació de l'estratègia definida pel CTTI. Els objectius principals són integrar el màxim d'aplicacions possible i facilitar l'ús del servei. Les properes passes que realitzarà el SIC són:

- •Suport a migració de SVN a GIT
- •Disponibilitat de nou sistema de gestió de binaris el 26/6
- •Desplegaments automàtics a PRE i PRO per a CPDs Generalitat
- •Desplegaments automàtics a Clouds Privats.
- •Integració completa amb Remedy i gestió de finestres de desplegament i autoritzacions.
- •Autoservei de projectes de construcció i desplegament a Jenkins.

### **SIC 2.0**

**Demo**

![](_page_21_Picture_2.jpeg)

![](_page_22_Picture_0.jpeg)

![](_page_22_Picture_1.jpeg)

# **http://canigo.ctti.gencat.cat/sic**